# **Sending B2B e-bills To invoice recipients at Interconnect partners of PostFinance Ltd**

**PostFinance**<sup>T</sup>

This document explains the necessary requirements and steps for sending B2B e-bills via Interconnect.

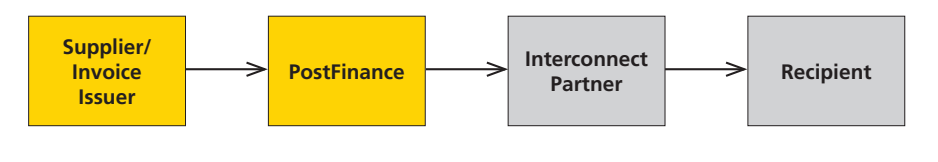

## **1. Requirements**

In order to send B2B e-bills to recipients connected to an Interconnect partner of PostFinance, the following requirements must be met:

### **> Correct addressing of the Interconnect partner (eBillAccountID) and the final recipient (NetworkID)**

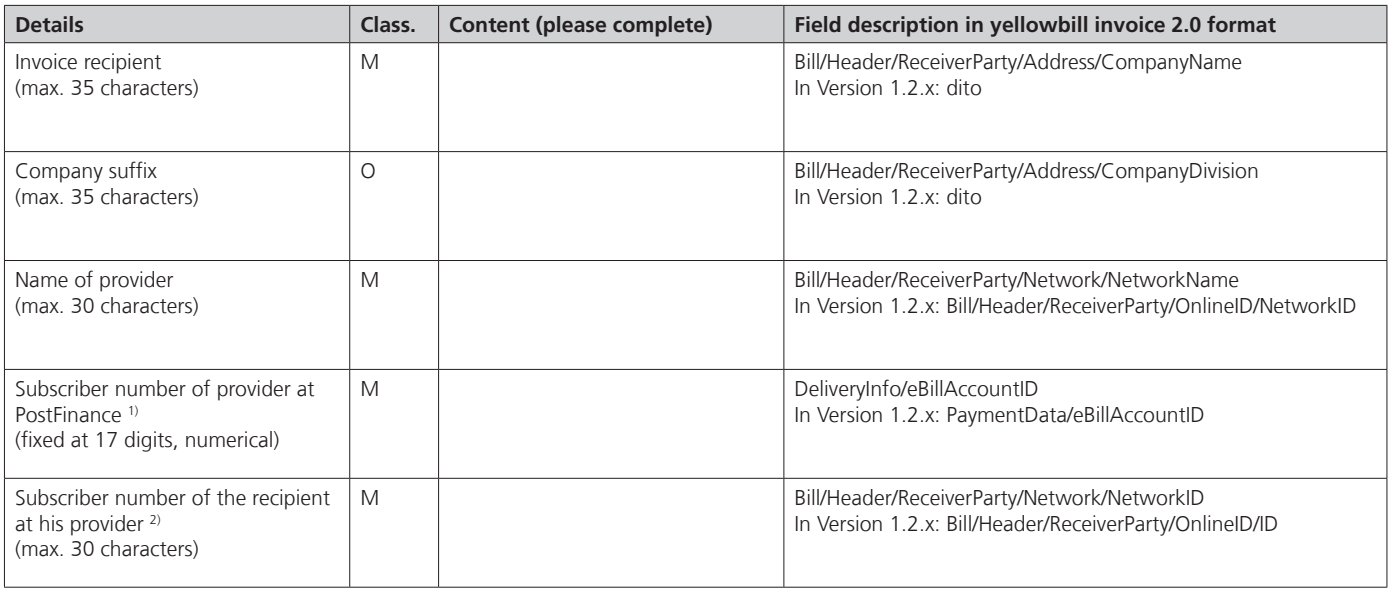

M = Mandatory, information is essential

O = Optional, information is necessary as required

- 1) Each Interconnect partner has its own subscriber number (eBillAccountID) at PostFinance. This number always remains the same for each provider. The provider's eBillAccountID can be found in the list below.
- <sup>2)</sup> Your customer has a subscriber number at his provider. Ask your customer for the subscriber number he has at his provider and enter that number here.

#### **Exception**

Another interconnect procedure is used for the providers Conextrade and Pentag. In this case, the subscriber number of the recipient at Conextrade, resp. Pentag, must be entered directly in the field eBillAccountID. On the other hand, no information is necessary in the field NetworkID.

## **2. Interconnect partners**

B2B e-bills can be delivered to recipients which are connected to one of the following Interconnect partners of PostFinance, provided the recipient agrees and the requirements for doing so have been met at his provider.

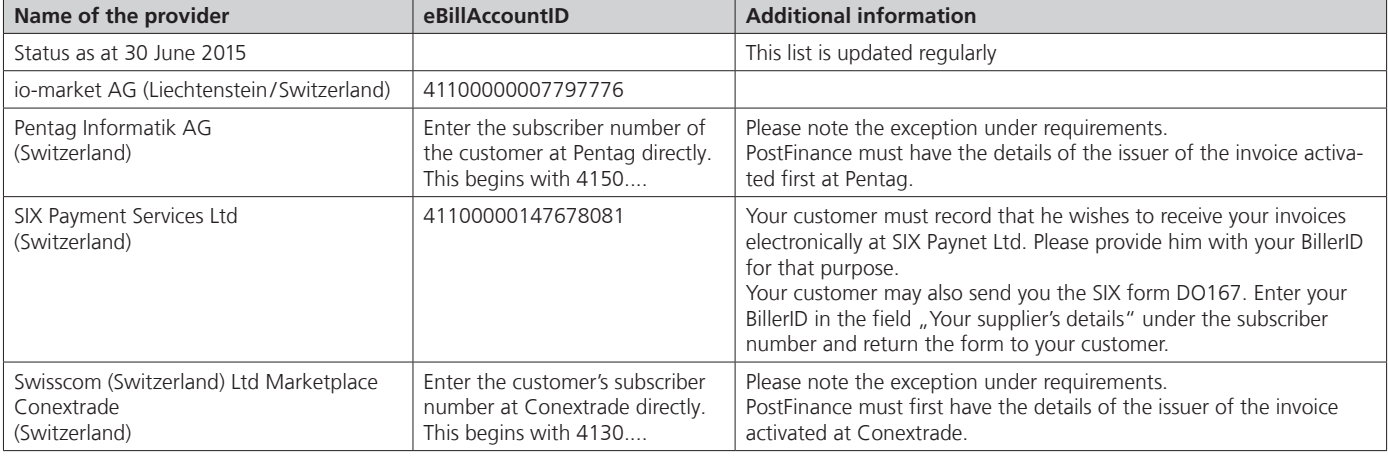

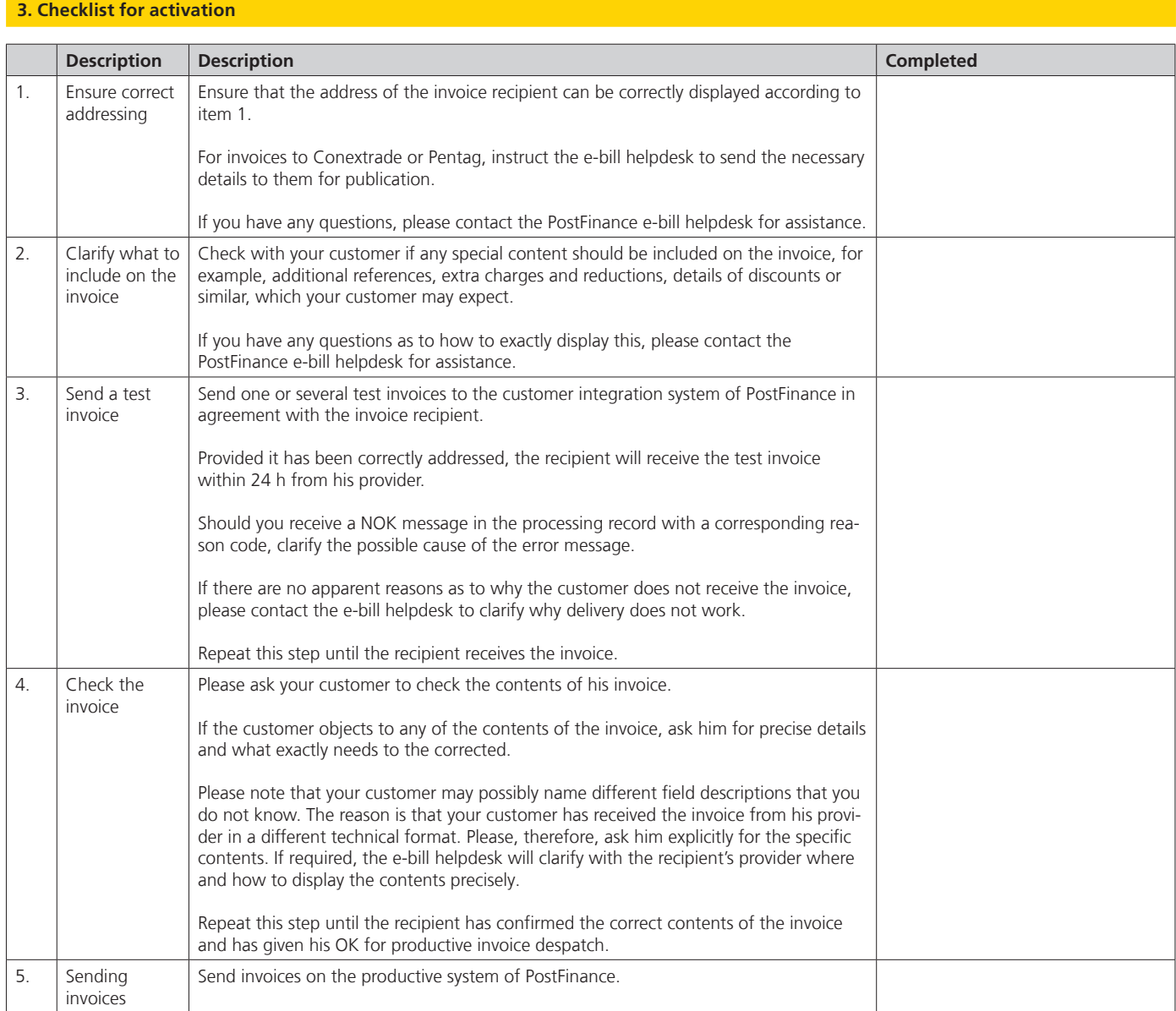

# **E-bill helpdesk**

Supported by Swiss Post Solutions Ltd Tel. +41 800 111 101 (standard rate) E-mail e-bill.help@postfinance.ch